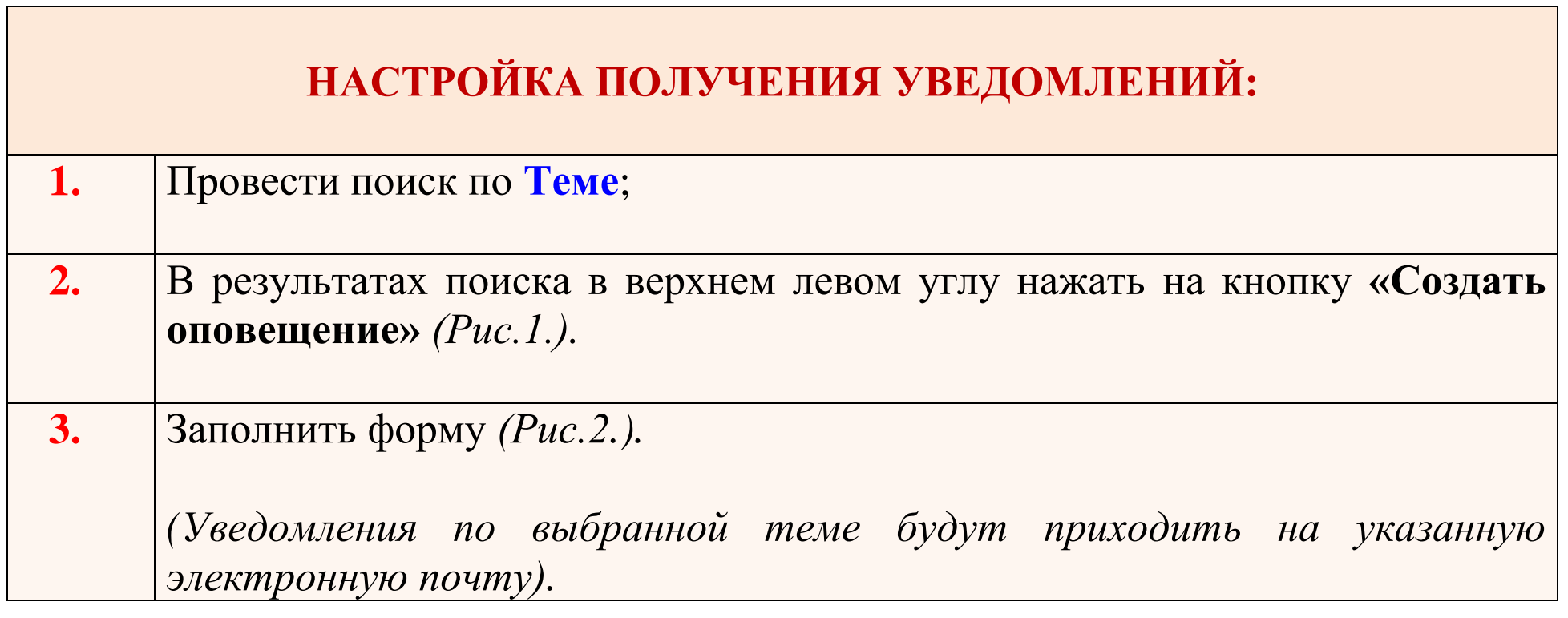

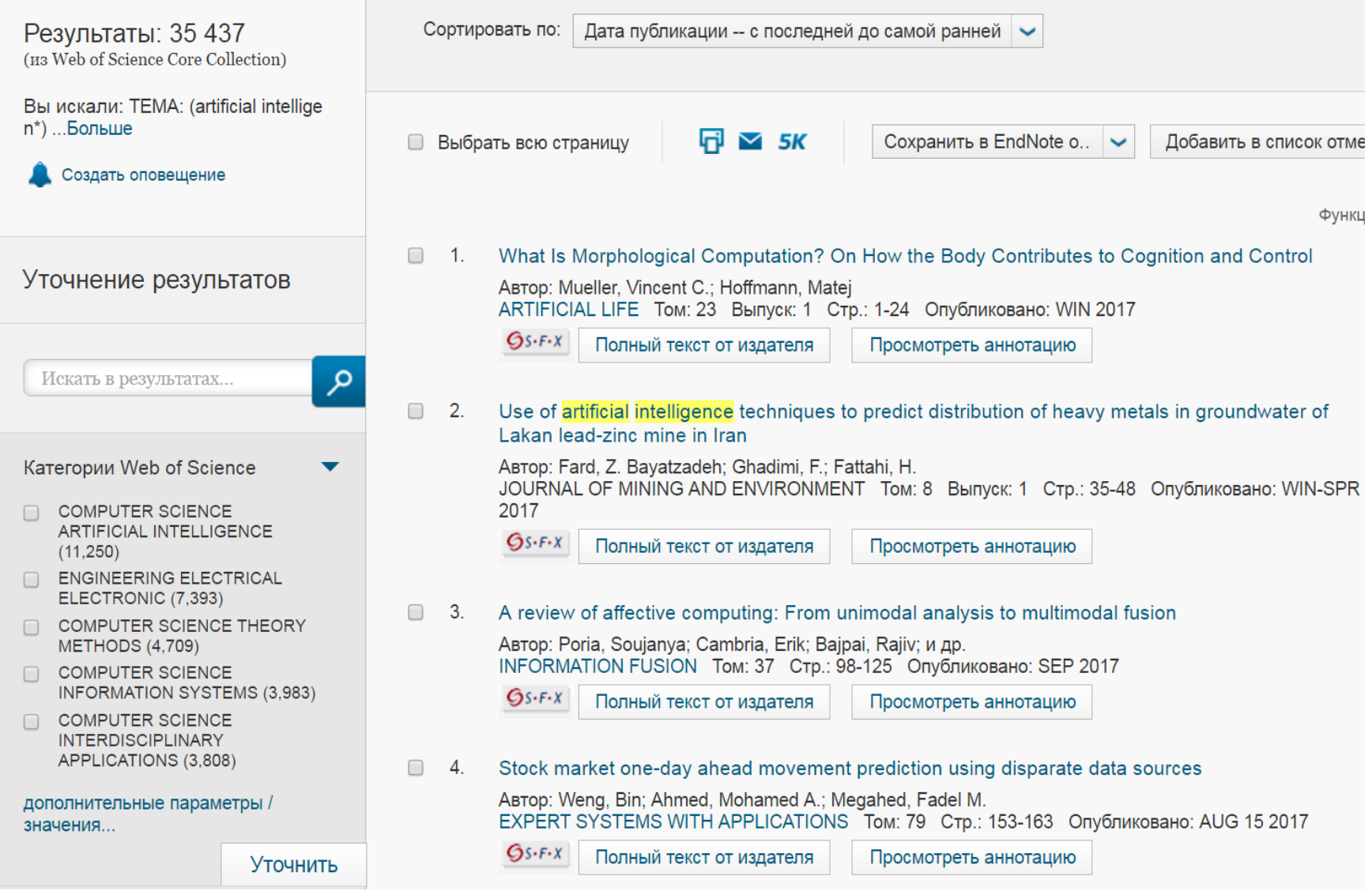

Рис.1. Опция «Создать оповещение» размещена в верхнем левом углу на платформе WОS

Сохранение истории поиска

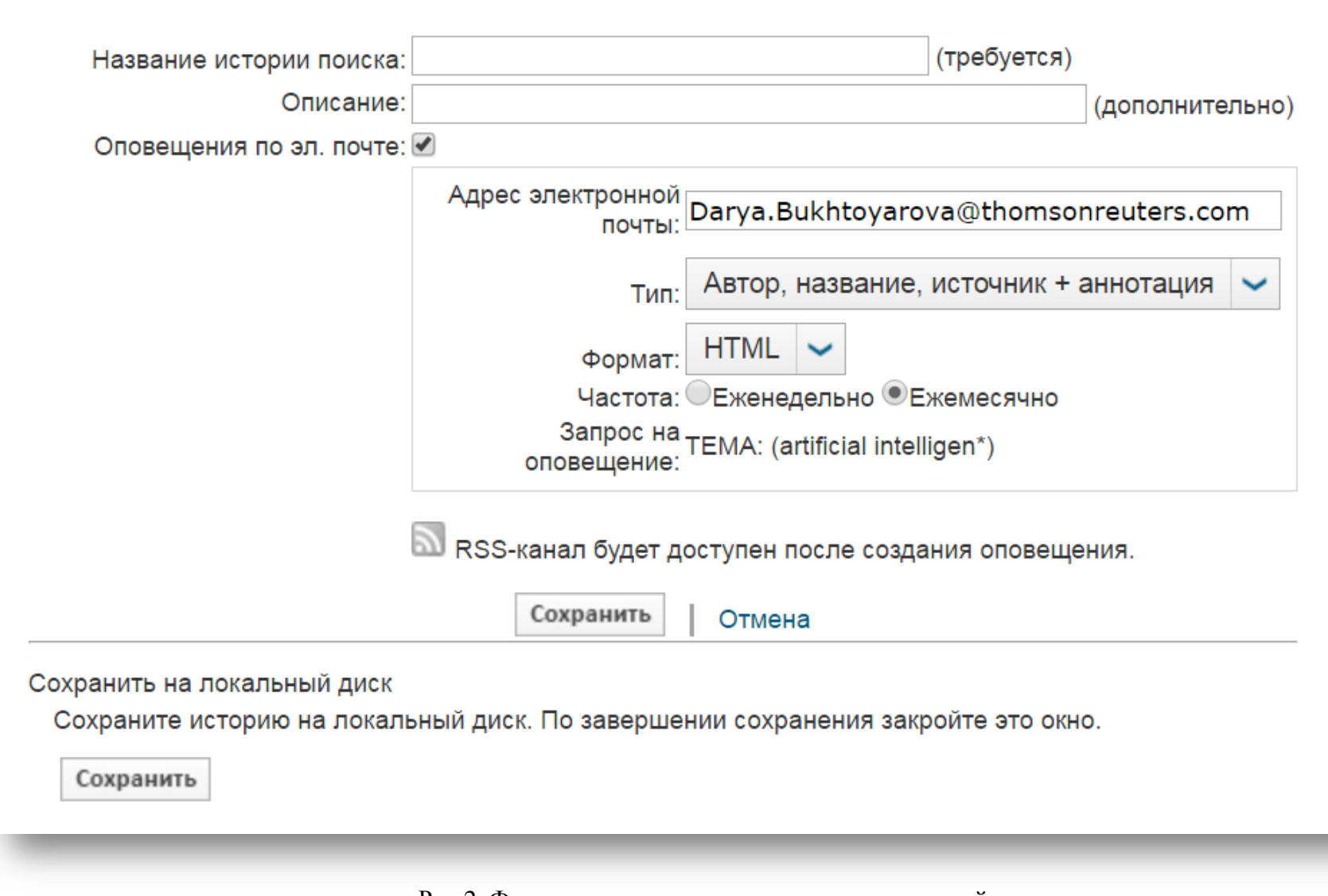

 $\ddot{\mathbf{c}}$ 

Рис.2. Форма заполнения для создания оповещений